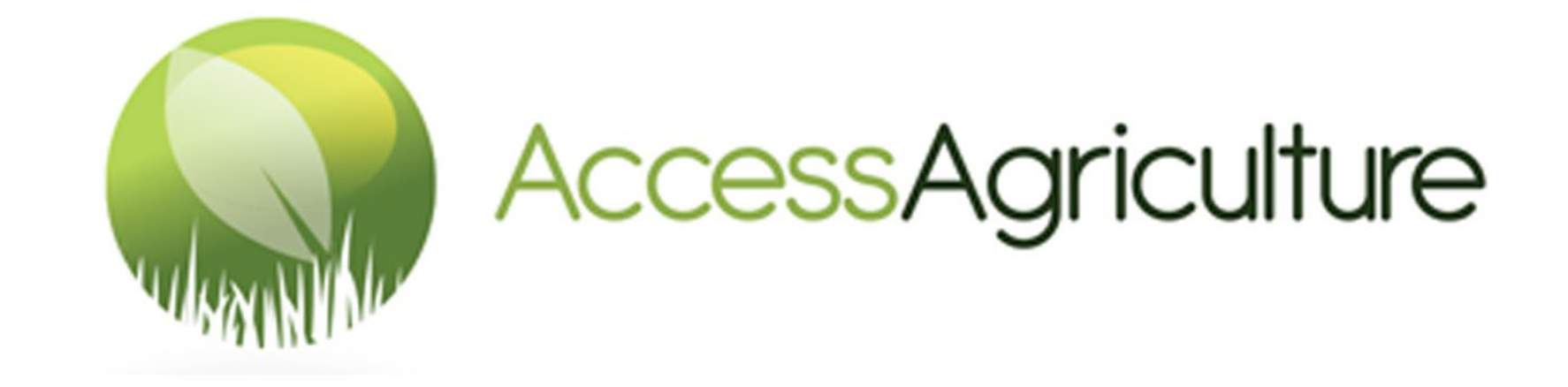

# GUÍA DEL USUARIO PARA DESCARGAR VIDEOS EN EL SITIO WEB DE ACCESS AGRICULTURE

## GUÍA DEL USUARIO PARA DESCARGAR VIDEOS EN EL SITIO WEB DE ACCESS AGRICULTURE

Vaya al enlace de este sitio web **www.accessagriculture.org/es**

**Paso uno**: Haga clic en la pestaña de entrar/registrarse en la página de inicio

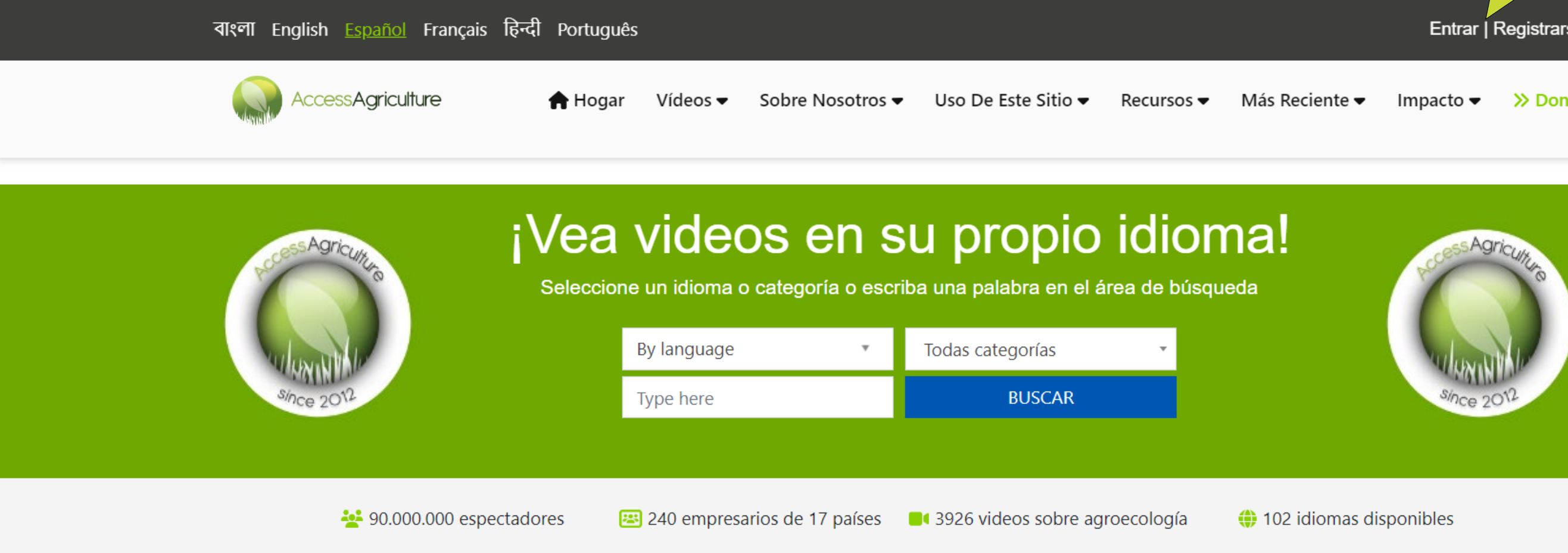

# **Bienvenido a Access Agriculture**

Access Agriculture es una organización sin fines de lucro que apoya la agricultura ecológica y la agroecología. Facilitamos el

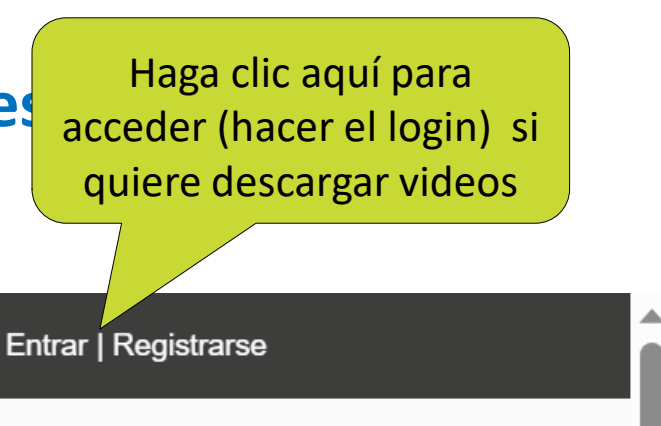

 $\gg$  Donar

#### **Paso dos**: Introduzca su información en la página de acceso (login)

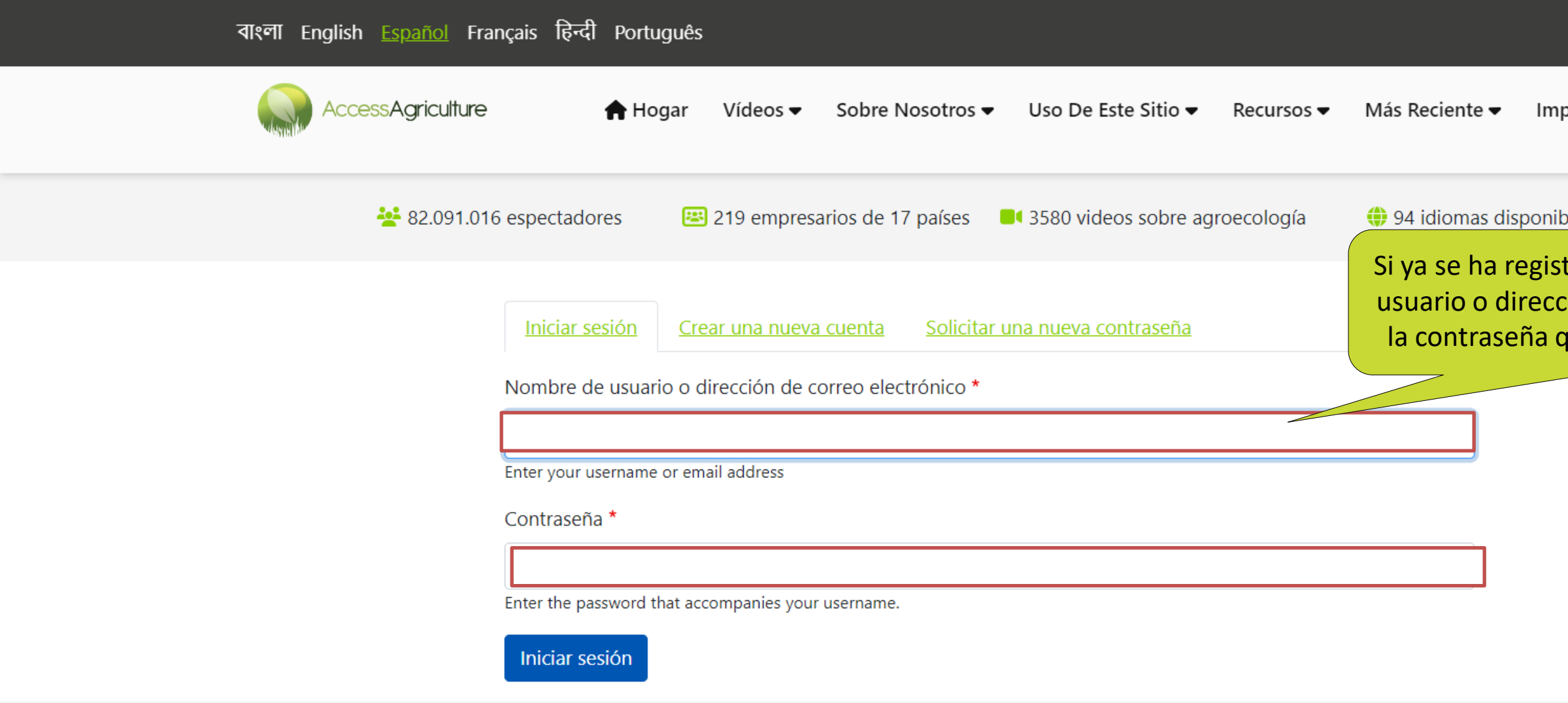

With thanks to our sponsors

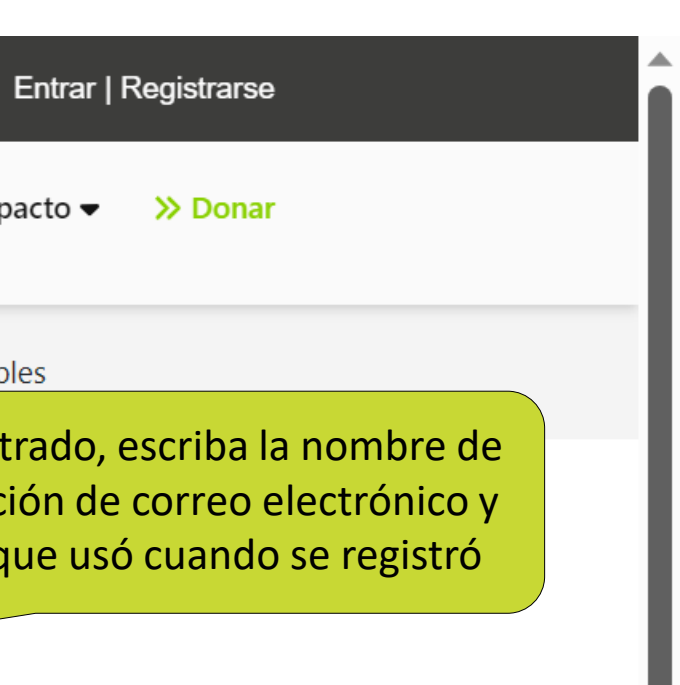

#### **Segundo paso:** Si no se ha registrado todavía

notifications.

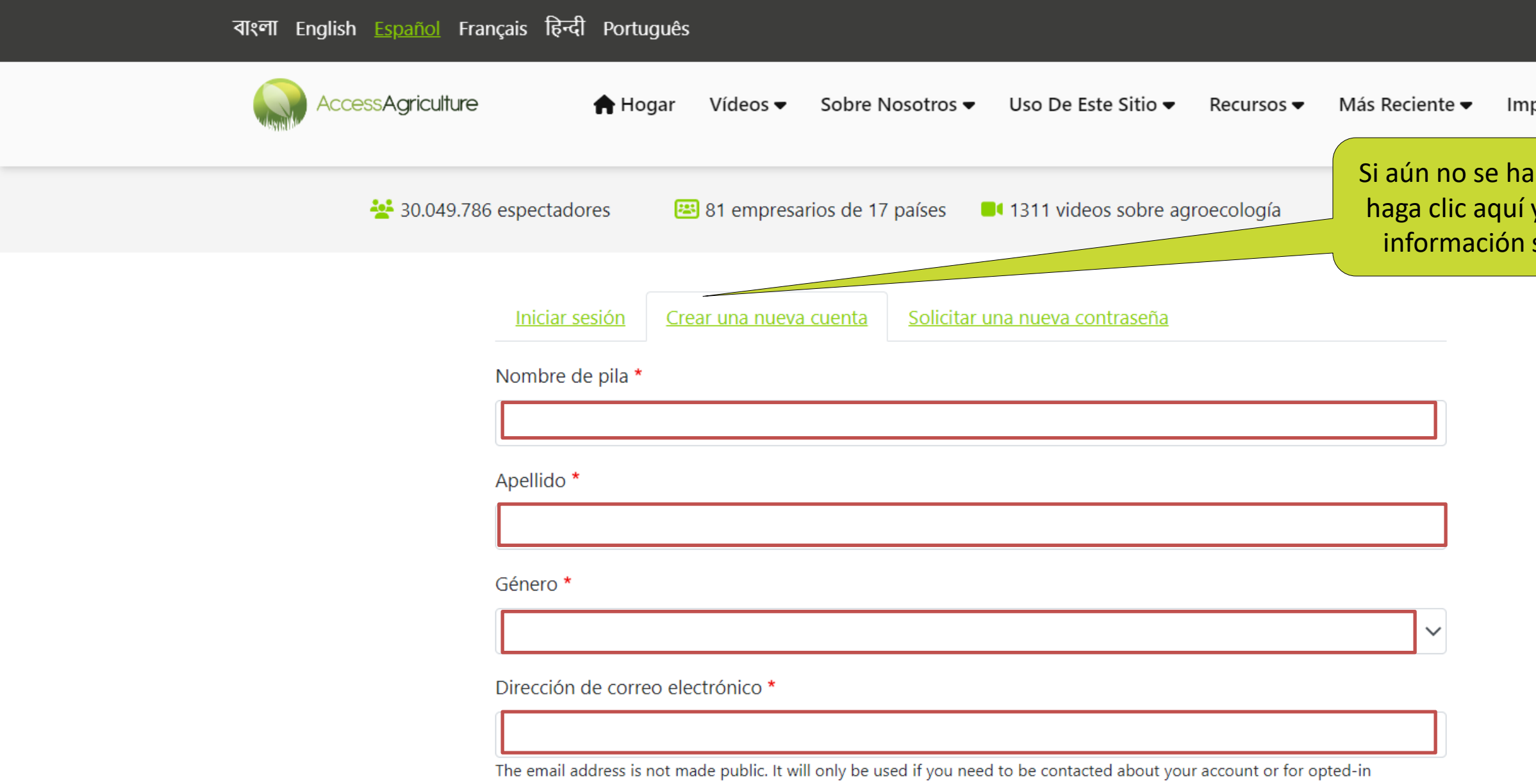

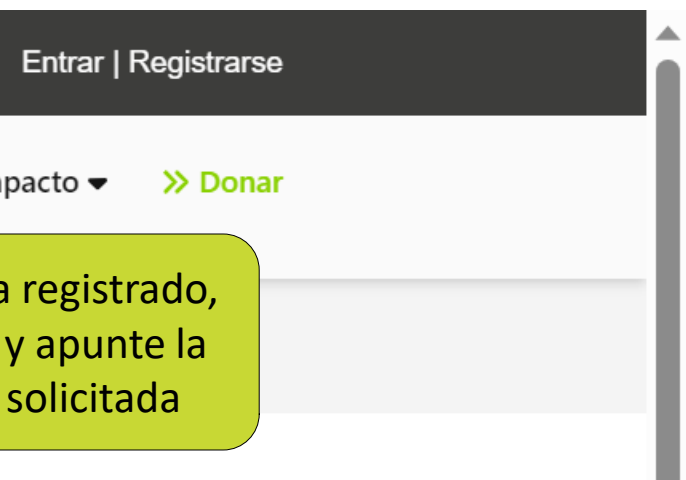

#### **Paso tres**: Busque los videos que le interesen según el idioma/ tema/ categoría

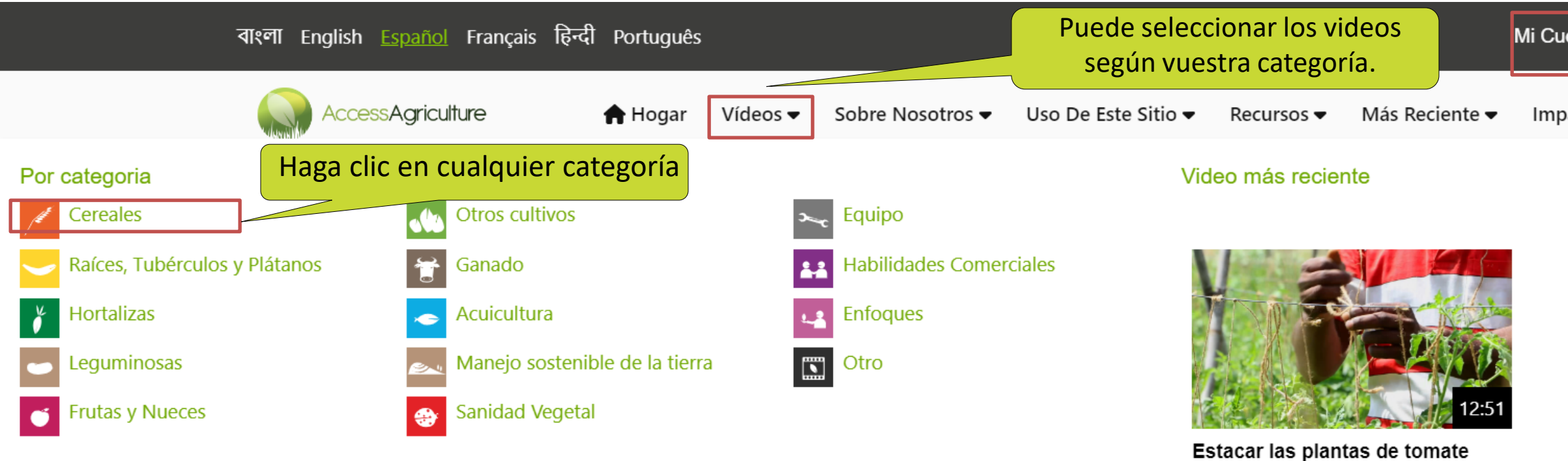

Subido a 11 months ago

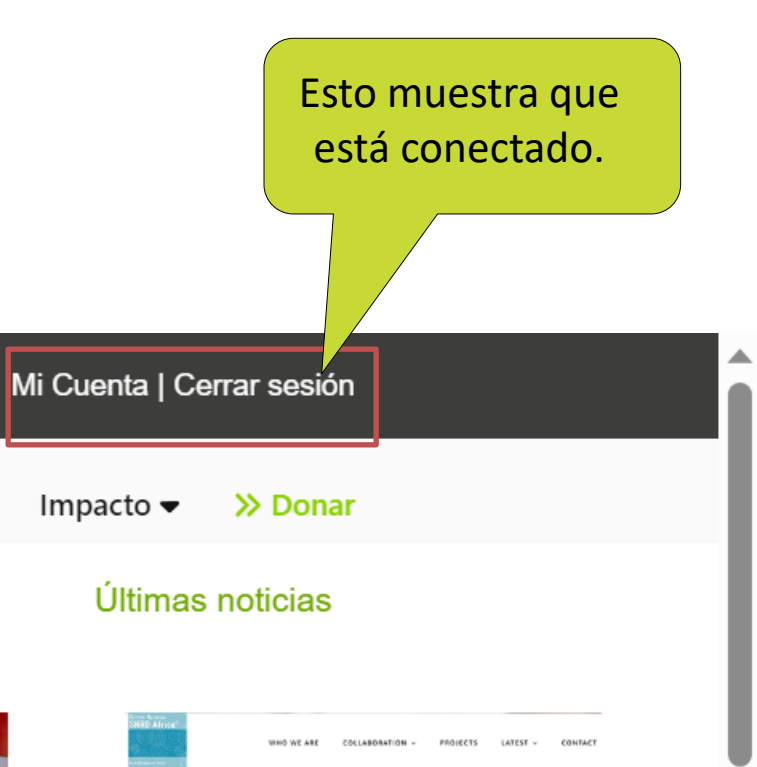

#### El boletín SNRD África de la GIZ destaca el innovador modelo de prestación de Access Agriculture

Innovating Digital Extension Delivery Services in Rural Egypt

Un artículo titulado "Innovando los servicios de extensión digital en el Egipto rural', publicado en la última edición del boletín de la Red Sectorial **Read More** 

**Step Three :** Search for videos you are interested in according to Language/ Topic / Category

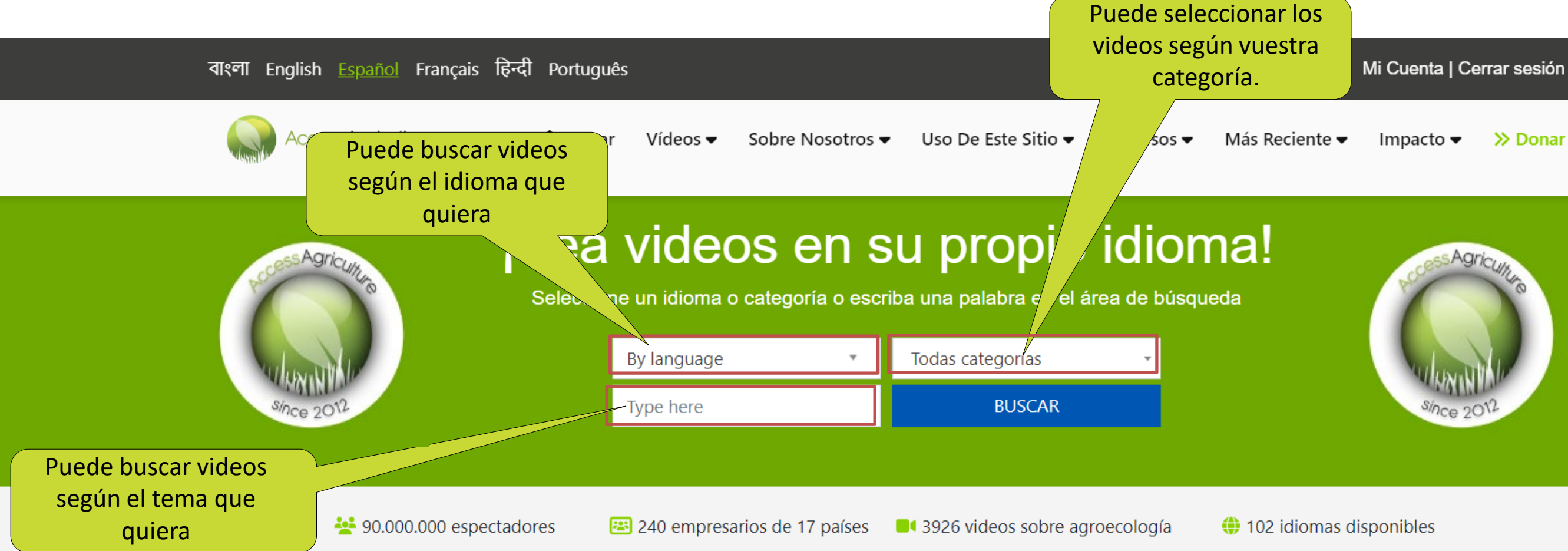

# **Bienvenido a Access Agriculture**

Access Agriculture es una organización sin fines de lucro que apoya la agricultura ecológica y la agroecología. Facilitamos el acceso global y local a videos de formación de calidad en los

>> Donar

#### **Paso cuatro:** Buscar los vídeos según el idioma

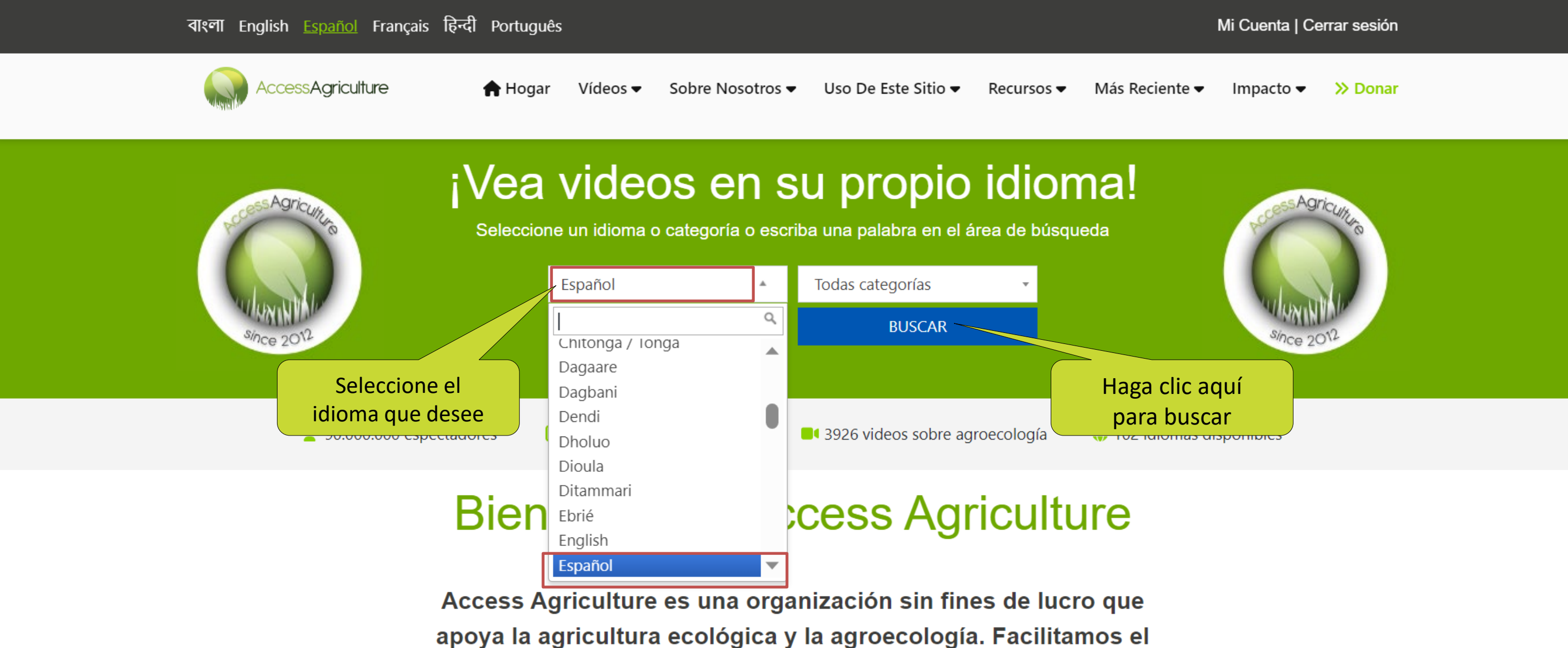

acceso global y local a videos de formación de calidad en los

#### Paso cinco: Buscar videos según el tema

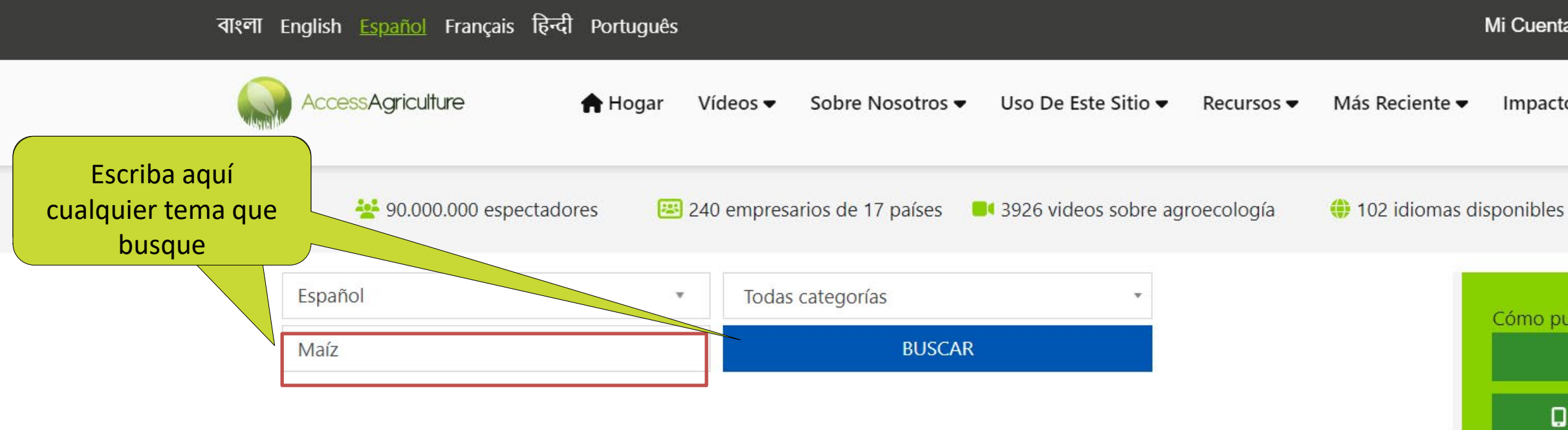

#### 14 results found

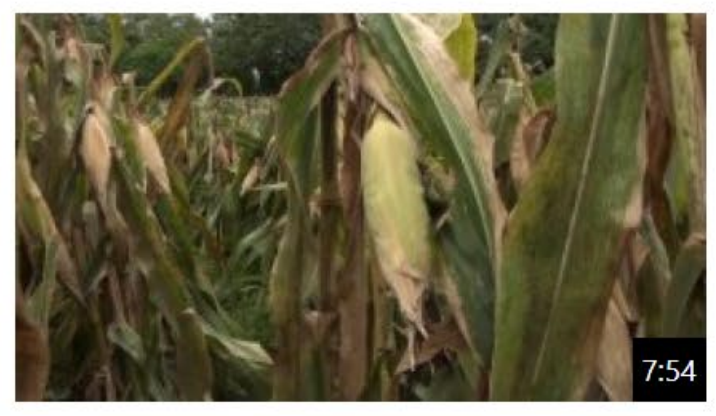

La dobla del maíz Subido a 7 years ago

**County Property Services** Property

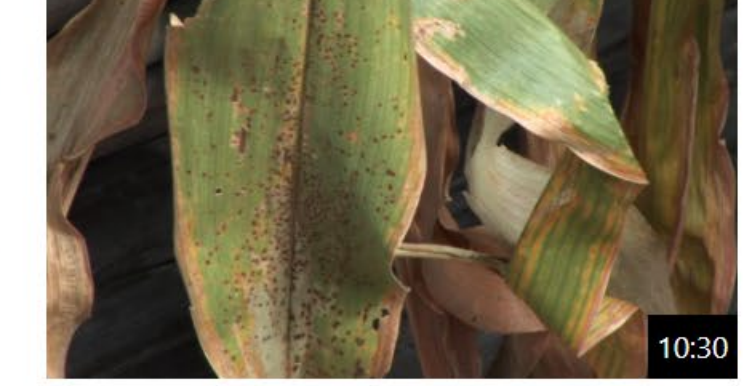

Controlando la mancha de asfalto Subido a 7 years ago

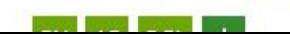

**Sales Report** 

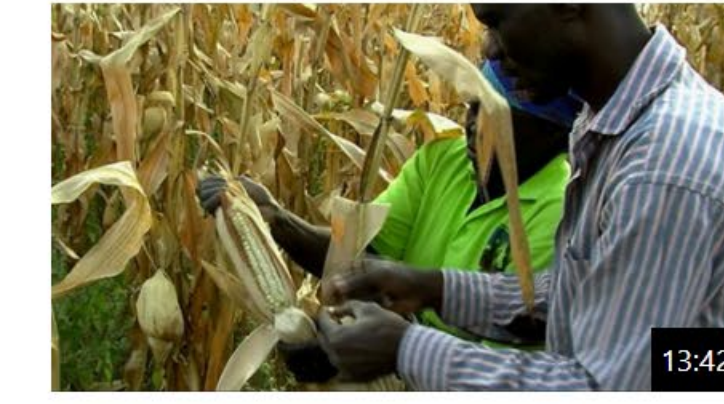

Cosechando el maíz bien 3 views | Subido a 4 years ago Regional Concepts Concepts (Concepts)

**Aug 100 pm** 

Mi Cuenta | Cerrar sesión

Impacto  $\bullet$  $\gg$  Donar

Cómo puede ayudar..

Q Encontrar más vídeos

Descarga nuestra aplicación!

Hacer una donación

Su generosa donación nos permitirá ofrecer a los pequeños agricultores un mejor acceso al asesoramiento agrícola en su idioma.

**Latest News** 

El boletín SNRD África de la GIZ destaca el innovador modelo de prestación de **Access Agriculture** 

Tres nuevas lenguas filipinas en el sitio

#### **Paso seis:** Seleccionar un video según la categoría

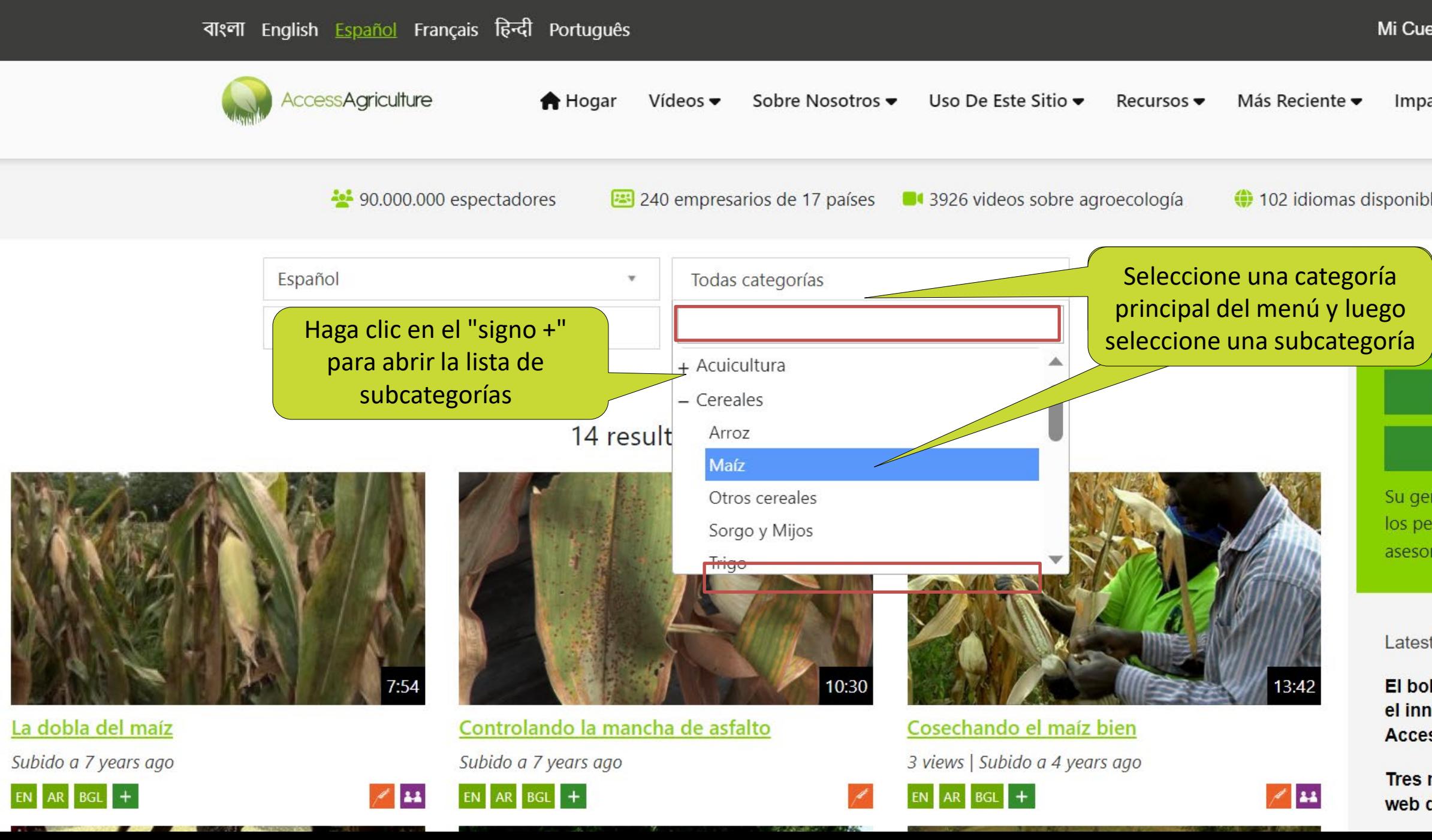

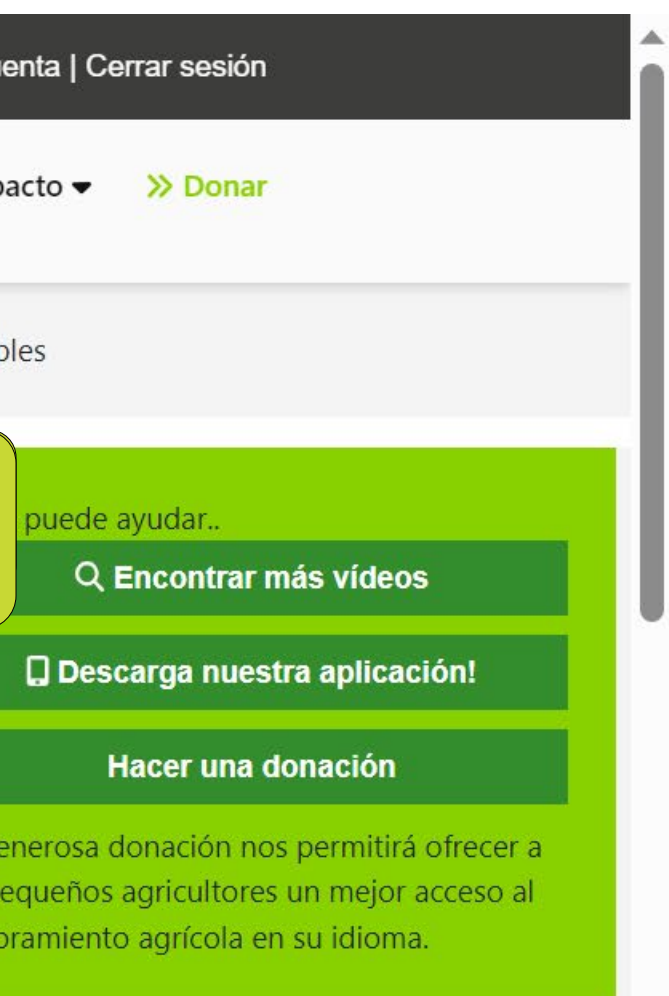

**Latest News** 

El boletín SNRD África de la GIZ destaca el innovador modelo de prestación de **Access Agriculture** 

Tres nuevas lenguas filipinas en el sitio web de videos para agricultores

#### Paso siete: Seleccionar la opción de descarga

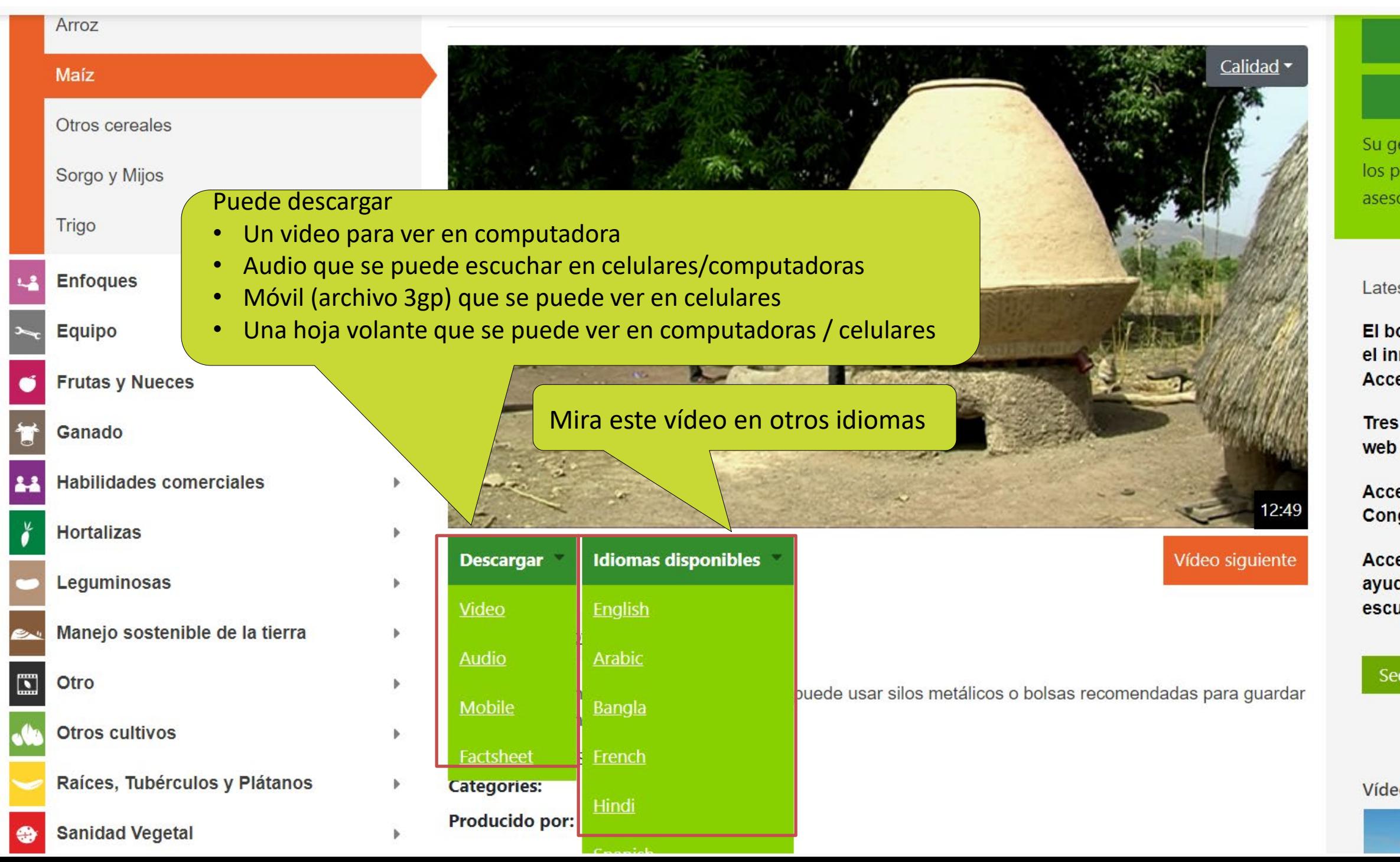

#### Descarga nuestra aplicación!

#### Hacer una donación

Su generosa donación nos permitirá ofrecer a los pequeños agricultores un mejor acceso al asesoramiento agrícola en su idioma.

#### **Latest News**

El boletín SNRD África de la GIZ destaca el innovador modelo de prestación de **Access Agriculture** 

Tres nuevas lenguas filipinas en el sitio web de videos para agricultores

Access Agriculture participa en el 6° Congreso de Asia Orgánica

Access Agriculture aporta ideas para ayudar a dar forma al futuro de las escuelas de campo para agricultores

See all our recent news

Vídeos recientes

#### Paso ocho: Haga clic para comenzar la descarga.

**202** 70.666.630 espectadores

**Contract of the Season Contract of the Contract of the Contract of the Contract of the Contract of the Contract of the Contract of the Contract of the Contract of The Contract of The Contract of The Contract of The Contra** 

图 189 empresarios de 17 países

13081 videos sobre agroecología

**♦ 81 idiomas disponibles** 

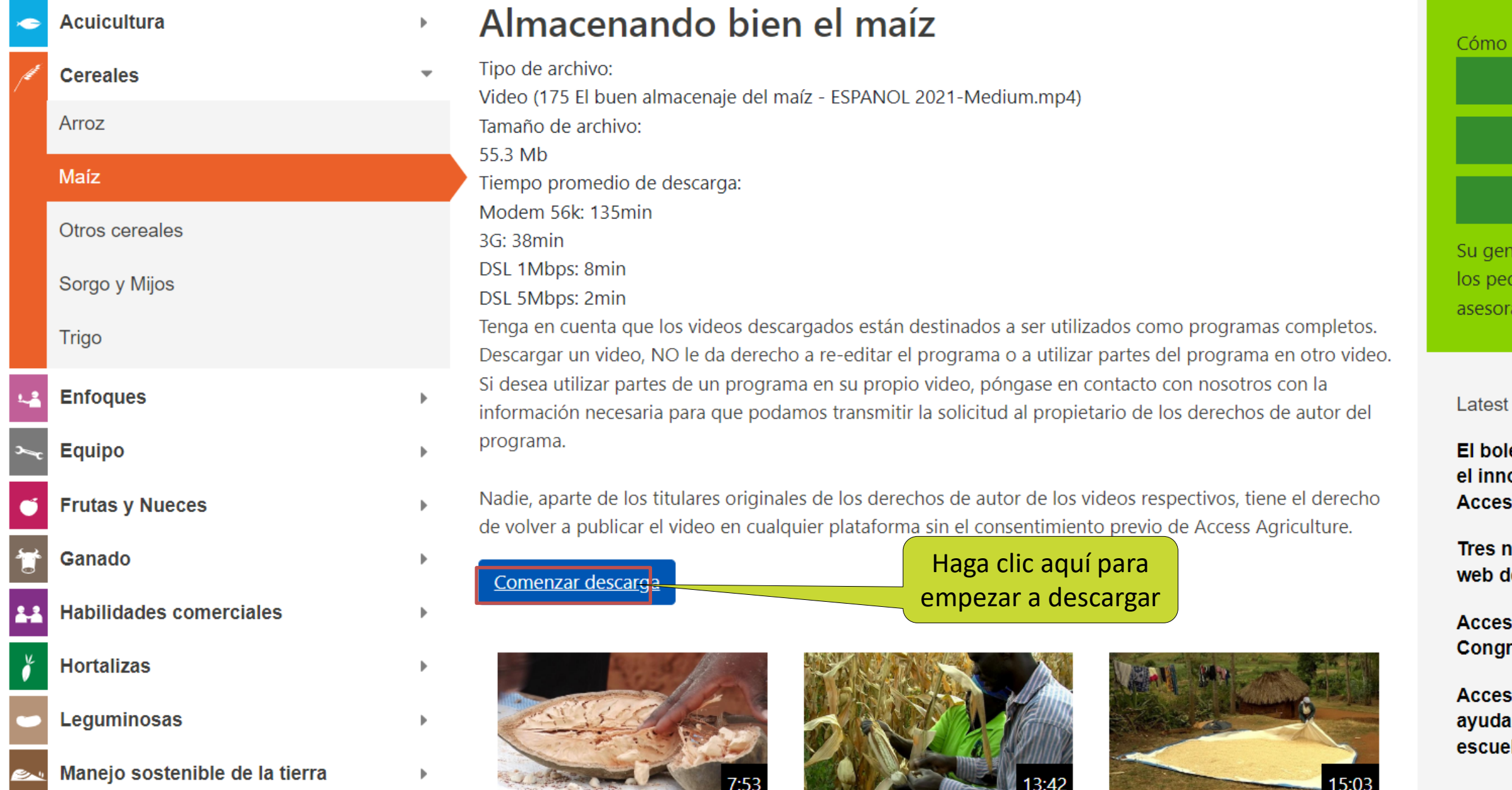

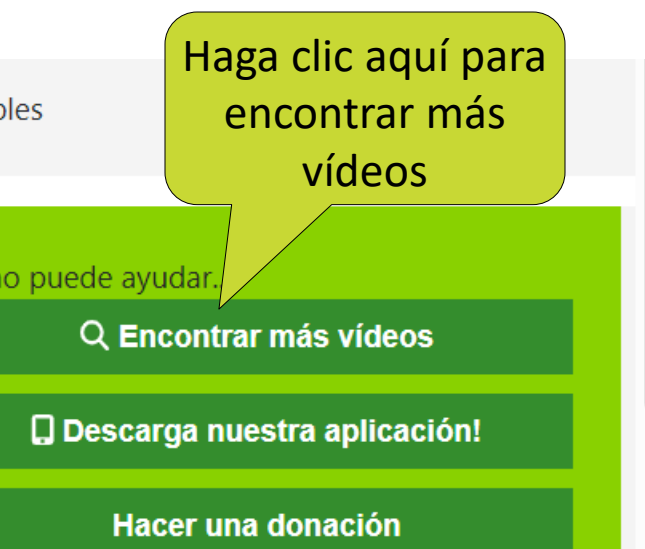

erosa donación nos permitirá ofrecer a queños agricultores un mejor acceso al amiento agrícola en su idioma.

#### **News**

letín SNRD África de la GIZ destaca ovador modelo de prestación de ss Agriculture

nuevas lenguas filipinas en el sitio le videos para agricultores

ss Agriculture participa en el 6º reso de Asia Orgánica

ss Agriculture aporta ideas para ar a dar forma al futuro de las las de campo para agricultores

 $\overline{\phantom{a}}$ 

Si encuentra algún problema, estamos aquí para solucionarlo, seleccione "contáctenos" en el menú Sobre nosotros en la parte superior de su pantalla.

¡Gracias por mirar los videos y ser parte de Access Agriculture!

the Charles of the Charles of the Charles of

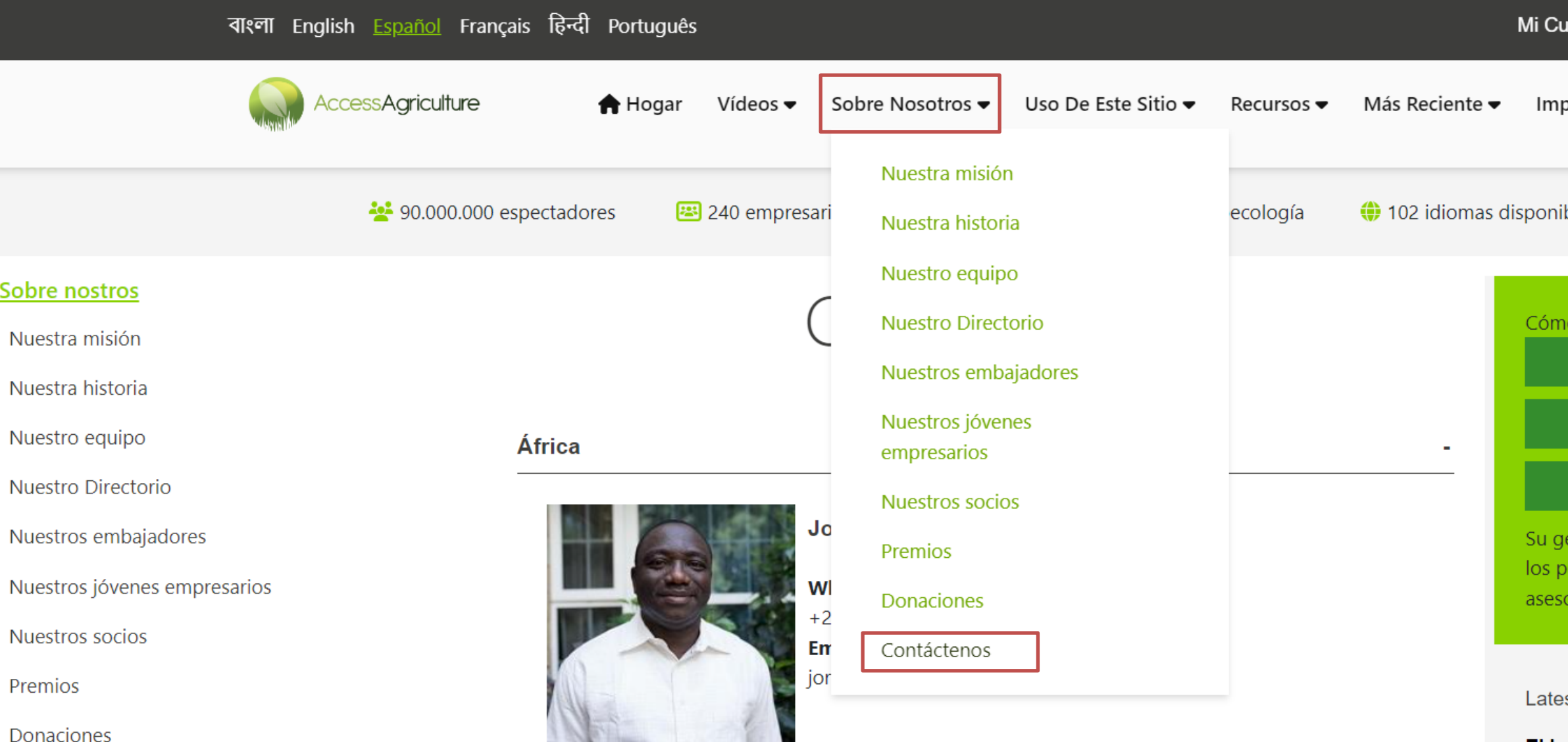

enta | Cerrar sesión

 $\mathsf{a}$ cto  $\blacktriangleright$ >> Donar

bles

o puede ayudar..

Q Encontrar más vídeos

**Q** Descarga nuestra aplicación!

**Hacer una donación** 

enerosa donación nos permitirá ofrecer a equeños agricultores un mejor acceso al pramiento agrícola en su idioma.

st News

El boletín SNRD África de la GIZ destaca el innovador modelo de prestación de